## 固定资产院内转移流程

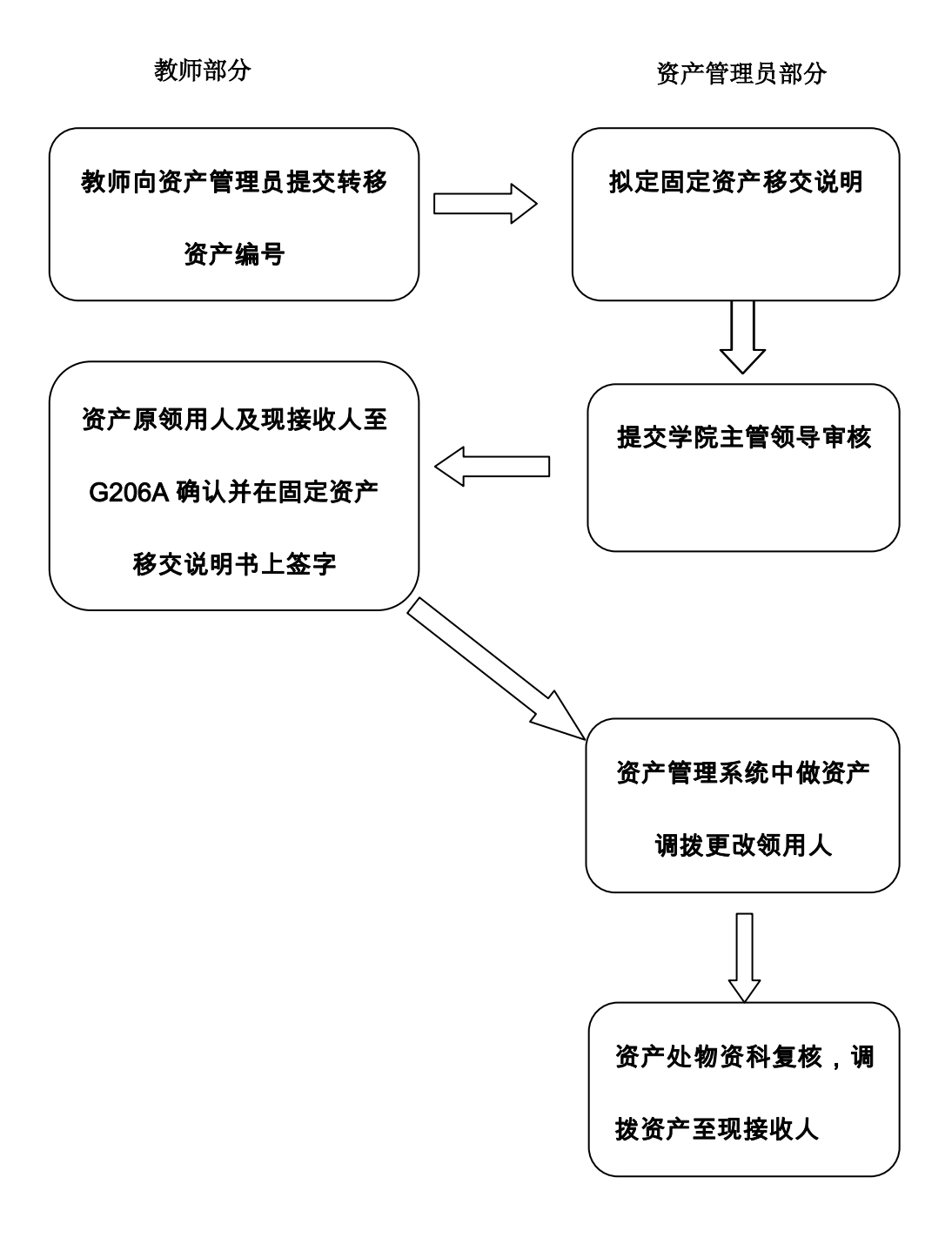